Die Struktur des Korpus und der Annotationen bleibt beim Export erhalten, d.h. *GATE*-Dokumente werden auch auf einzelne Dokument in *PAULA* abgebildet. Metadaten in Form vo genauso übernommen. Annotation Sets werden zu Namens

## **Fazit**

GATE bietet ein flexibles Annotationsformat, das beliebige kann. *GATE Developer* bietet eine gut zu bedienende Oberfl **Annotation Editor lassen sich zudem auch umfangreiche Co** Durch die Nutzung von *GATE Developer* als Annotationstool I flow einbinden, so z.B. die von Scheible et al. erstellte Pipel möglich ist, lassen sich einfach eigene Automatisierungen e

## **Literatur**

- [1] Fabian Barteld, Renata Szczepaniak und Heike Zinsmeister. 2014. The definition of tokens in relation to words and annotation tasks. *Proceedings of the Thirteenth International Workshop on Treebanks and Linguistic Theories (T.* 250–258, Tübingen, Germany.
- [2] Steven Bird und Mark Liberman. 2001. A formal framework for linguistic annotation. *Speech and Communication* 33, 1-2, 23–60.

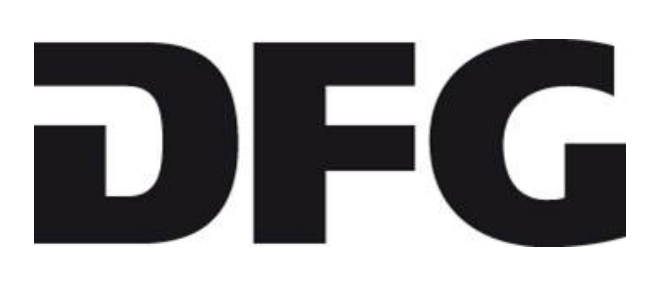